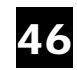

## 46 Reproduire des figures simples (1)

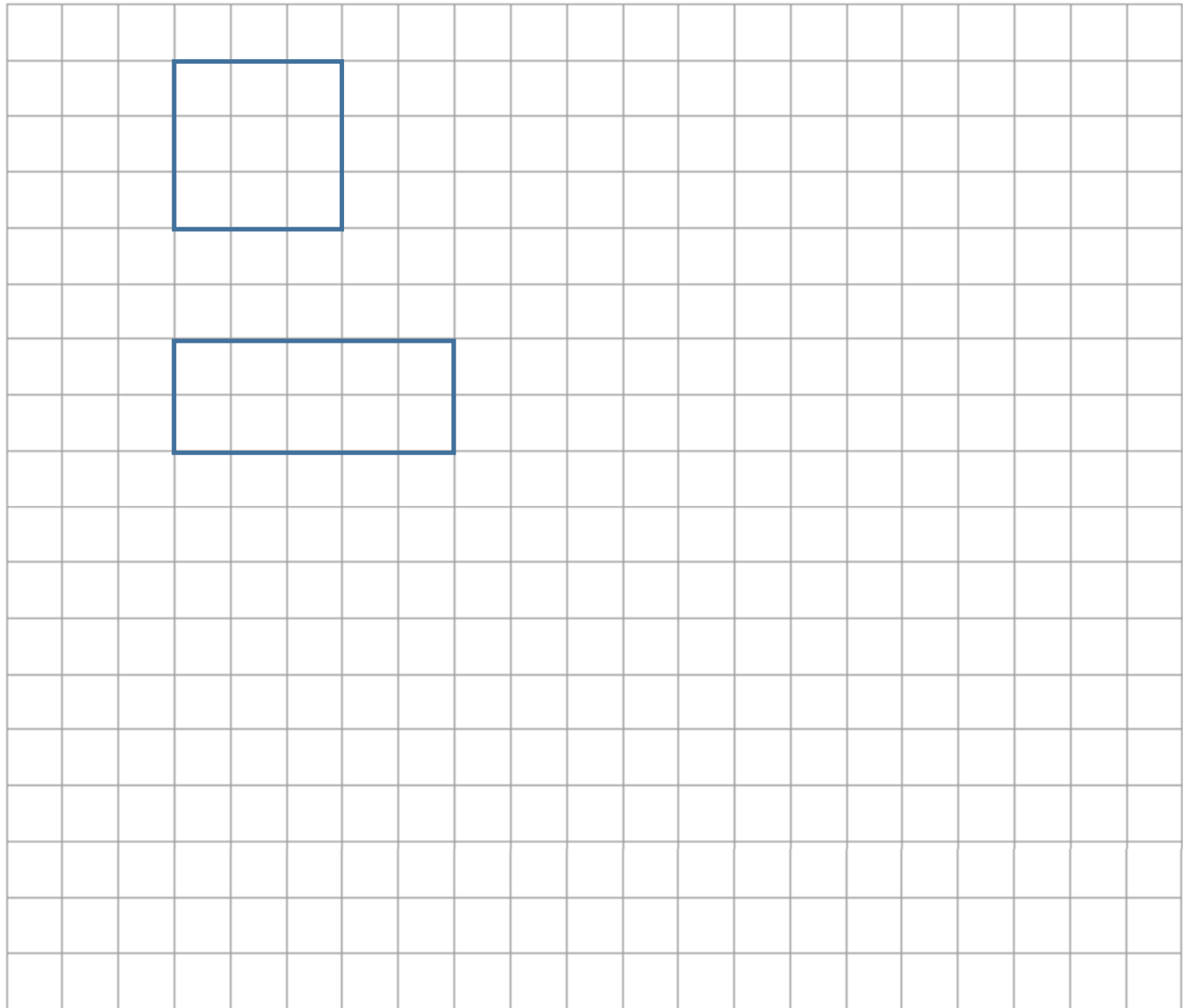

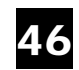

## 46 Reproduire des figures simples (1)

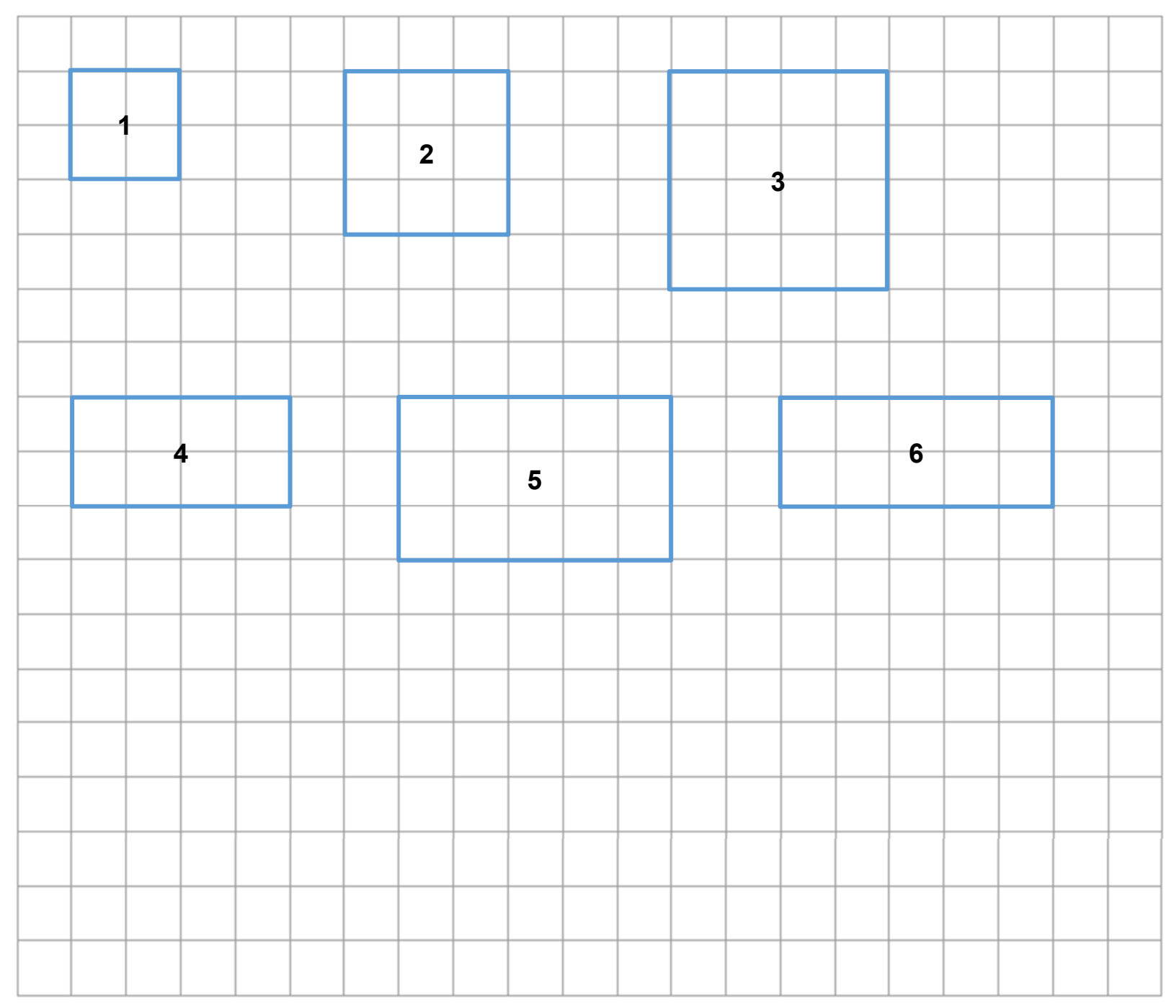